# NAG C Library Function Document

# nag tsa cross corr (g13bcc)

#### 1 Purpose

nag tsa cross corr (g13bcc) calculates cross-correlations between two time series.

#### 2 Specification

void nag\_tsa\_cross\_corr (const double x[], const double y[], Integer nxy, Integer nl[, d](#page-1-0)ouble \*[s](#page-1-0), double \*r0[, d](#page-1-0)ouble [r](#page-1-0)[], doub[le \\*](#page-1-0)stat, NagErr[or \\*](#page-1-0)fail)

## 3 Description

Given two series  $x_1, x_2, \ldots, x_n$  and  $y_1, y_2, \ldots, y_n$  the routine calculates the cross-correlations between  $x_t$ and lagged values of  $y_t$ :

$$
r_{xy}(l) = \frac{\displaystyle\sum_{t=1}^{n-l} (x_t - \bar{x})(y_{t+l} - \bar{y})}{ns_x s_y}, \quad l = 0, 1, \dots, L
$$

X<sup>n</sup>

where

$$
\bar{x} = \frac{\sum_{t=1}^{n} x_t}{n}
$$

$$
s_x^2 = \frac{\sum_{t=1}^{n} (x_t - \bar{x})^2}{n}
$$

and similarly for y.

The ratio of standard deviations  $s_y/s_x$  is also returned, and a portmanteau statistic is calculated:

$$
\mathbf{stat} = n \sum_{l=1}^{L} r_{xy}(l)^2.
$$

Provided n is large, L much less than n, and both  $x_t$ ,  $y_t$  are samples of series whose true autocorrelation functions are zero, then, under the null hypothesis that the true cross-correlations between the series are [zero,](#page-1-0) stat has a  $\chi^2$  distribution with L degre[es of](#page-1-0) freedom. Values of stat in the upper tail of this distribution provide evidence against the null hypothesis.

#### 4 References

Box G E P and Jenkins G M (1976) Time Series Analysis: Forecasting and Control (Revised Edition) Holden–Day

# 5 Parameters

1:  $\mathbf{x}[\mathbf{n} \mathbf{x} \mathbf{y}]$  – const double *Input* 

On entry: the *n* values of the  $x$  series.

2:  $y[nxy]$  $y[nxy]$  $y[nxy]$  – const double Input

On entry: the *n* values of the *y* series.

<span id="page-1-0"></span>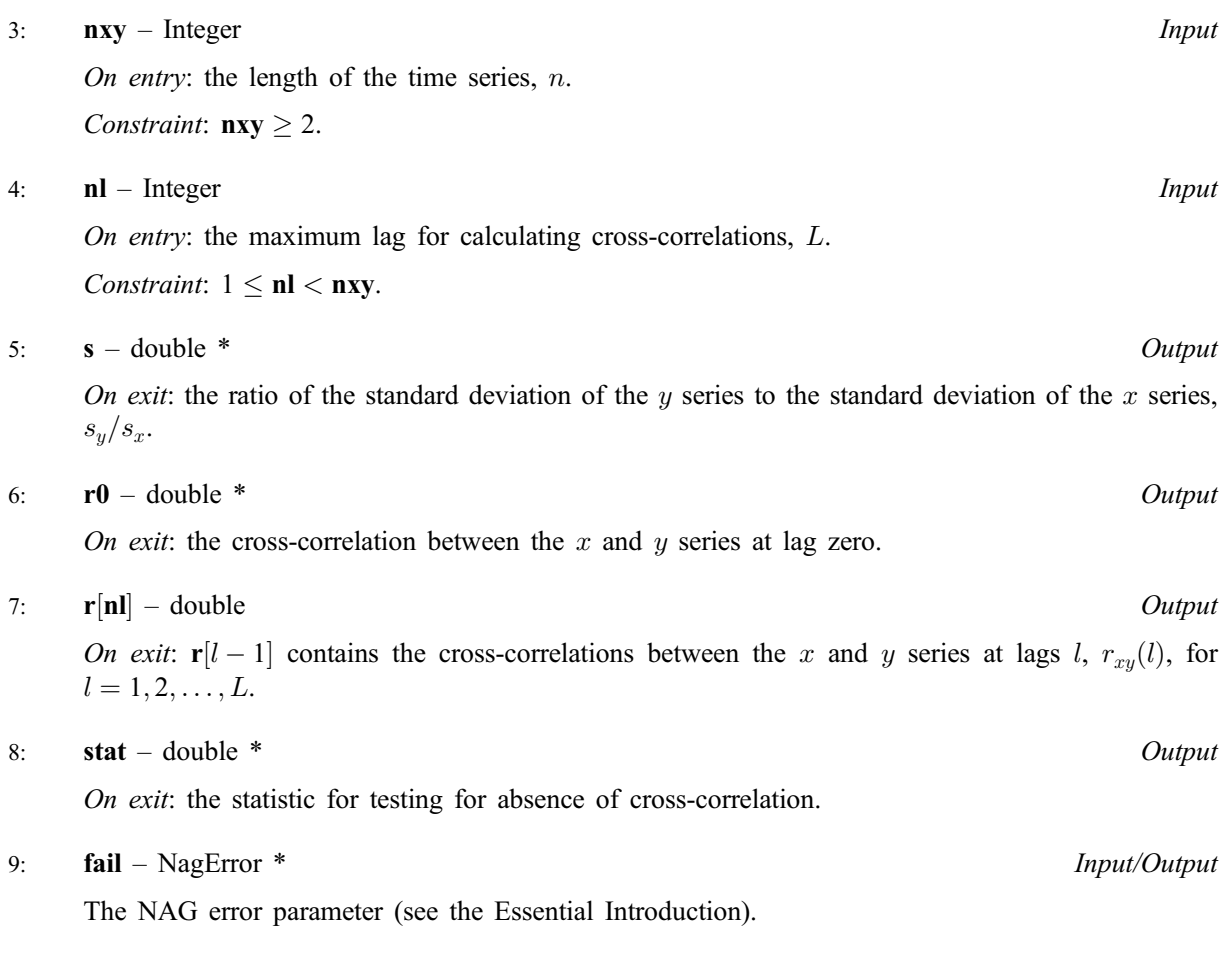

# 6 Error Indicators and Warnings

#### NE\_INT

On entry,  $\mathbf{nl} = \langle value \rangle$ . Constraint:  $nl > 1$ . On entry,  $nxy = \langle value \rangle$ .

Constraint:  $nxy > 1$ .

#### NE\_INT\_2

On entry,  $\mathbf{nl} \geq \mathbf{n} \mathbf{x} \mathbf{y}$ :  $\mathbf{nl} = \langle value \rangle$ ,  $\mathbf{n} \mathbf{x} \mathbf{y} = \langle value \rangle$ .

#### NE\_ZERO\_VARIANCE

One or both of the  $x$  and  $y$  series have zero variance.

#### NE\_BAD\_PARAM

On entry, parameter  $\langle value \rangle$  had an illegal value.

#### NE\_INTERNAL\_ERROR

An internal error has occurred in this function. Check the function call and any array sizes. If the call is correct then please consult NAG for assistance.

# 7 Accuracy

All computations are believed to be stable.

#### 8 Further Comments

The time taken by the routine is approximately proportional to  $nL$ .

# 9 Example

The example program reads two time series of length 20. It calculates and prints the cross-correlations up to lag 15 for the first series leading the second series and then for the second series leading the first series.

# 9.1 Program Text

```
/* nag_tsa_cross_corr (g13bcc) Example Program.
 *
* Copyright 2002 Numerical Algorithms Group.
 *
* Mark 7, 2002.
*/
#include <stdio.h>
#include <nag.h>
#include <nag_stdlib.h>
#include <nagg13.h>
int main(void)
{
  /* Scalars */
 double r0xy, r0yx, statxy, statyx, sxy, syx;
 Integer exit_status, i, nl, nxy;
 NagError fail;
  /* Arrays */
 double *rxy = 0, *ryx = 0, *x = 0, *y = 0;
 INIT_FAIL(fail);
 exit_status = 0;
 Vprintf("g13bcc Example Program Results\n");
  /* Skip heading in data file */
 Vscanf("%*[^\n] ");
  /* Read series length and number of lags */
 Vscanf("%ld%ld%*[^\n] ", &nxy, &nl);
      /* Allocate memory */
      if ( ! (rxy = NAG_ALLOC(nl, double)) ||
           !(ryx = NAG_ALLOC(nl, double)) ||
           !(x = NAG\_ALLOC(nxy, double)) ||
           !(y = NAG_ALLOC(nxy, double)) )
        {
          Vprintf("Allocation failure\n");
          exit_status = -1;
          goto END;
        }
      /* Read series */
      for (i = 1; i \leq nxy; ++i)
       Vscanf("%lf", \&x[i-1]);
      Vscanf("%*[\hat{\ } \rangle n]");
      for (i = 1; i \le nxy; ++i)
        Vscanf("%lf", &y[i-1]);
      Vscanf("%*[^\n] ");
      /* Call routine to calculate cross correlations between X and Y */g13bcc(x, y, nxy, nl, &sxy, &r0xy, rxy, &statxy, &fail);
          if (fail.code != NE_NOERROR)
            {
```

```
Vprintf("Error from q13bcc, 1st call.\n%s\n", fail.message);
              ext{exists} = 1;goto END;
            }
      /* Call routine to calculate cross correlations between Y and X */g13bcc(y, x, nxy, nl, &syx, &r0yx, ryx, &statyx, &fail);
          if (fail.code != NE_NOERROR)
             {
              Vprintf("Error from g13bcc, 2nd call.\n%s\n", fail.message);
              exit_status = 1;
              goto END;
            }
      Vprintf("\langle n" \rangle;<br>Vprintf("
      Vprintf(" Between Between Between\n");<br>Vprintf(" X and Y Y and X\n");
                                            X and Y \qquad Y and X\n");
      Vprintf("\n");
      Vprintf("Standard deviation ratio%10.4f%15.4f\n", sxy, syx);
      Vprintf("\n");
      Vprintf("Cross correlation at lag\n");
      Vprintf(" \tilde{0}");
      Vprintf("%10.4f%15.4f\n", r0xy, r0yx);
      for (i = 1; i \leq n1; ++i)<br>Vprintf("
                                          %4ld%10.4f%15.4f\n", i, rxy[i-1], ryx[i-
1]);
      Vprintf(''\n'');
      Vprintf("Test statistic \text{\$10.4f\$15.4f\n", statxy, statyx);
END:
 if (rxy) NAG_FREE(rxy);
 if (ryx) NAG_FREE(ryx);
 if (x) NAG_FREE(x);
 if (y) NAG_FREE(y);
  return exit_status;
}
```
#### 9.2 Program Data

```
g13bcc Example Program Data
   20 15
 0.02 0.05 0.08 0.03 -0.05 0.11 -0.01 -0.08 -0.08 -0.11
 -0.18 -0.19 -0.09 0.03 0.10 0.15 -0.14 0.07 0.09 0.16
 3.18 3.21 3.26 3.25 3.08 3.01 3.06 3.17 3.12 3.04
 3.26 3.45 3.33 3.70 3.31 3.81 3.33 2.96 3.28 3.10
```
#### 9.3 Program Results

g13bcc Example Program Results

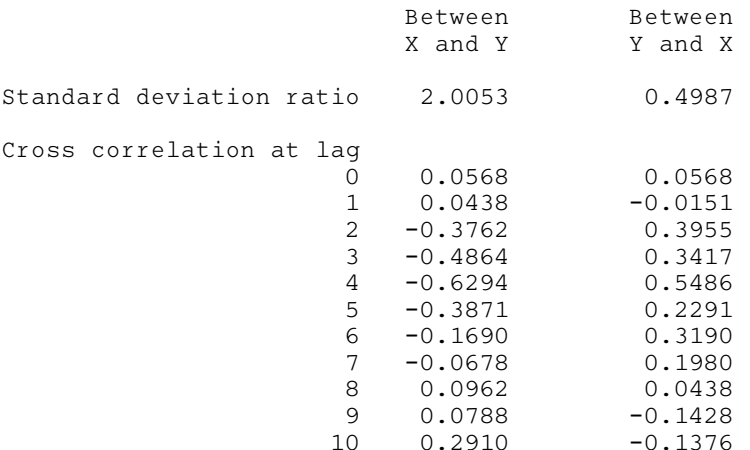

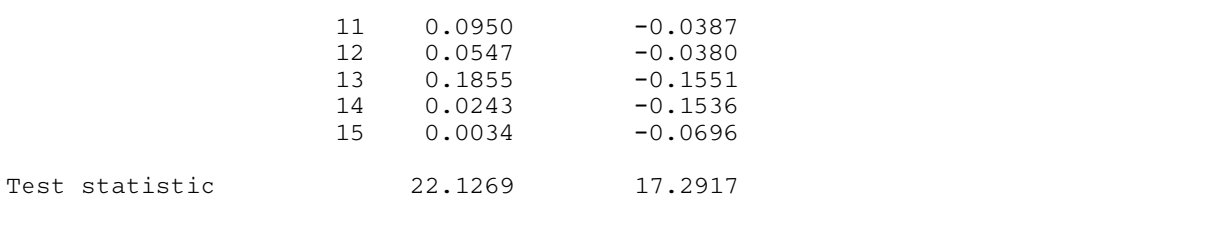